The book was found

# **UNIX For Dummies Quick Reference**

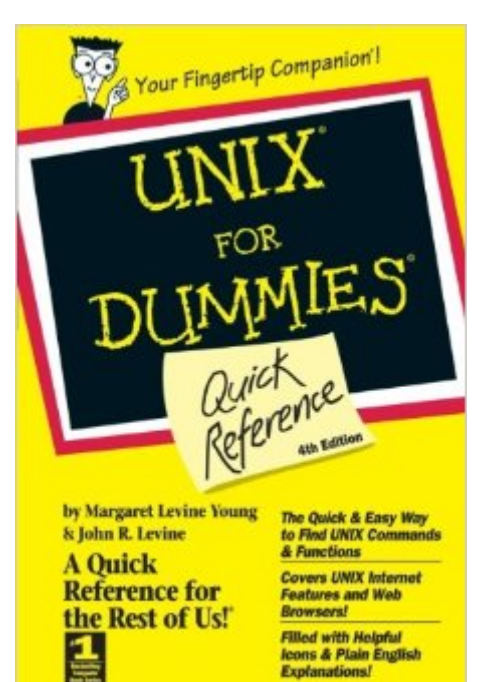

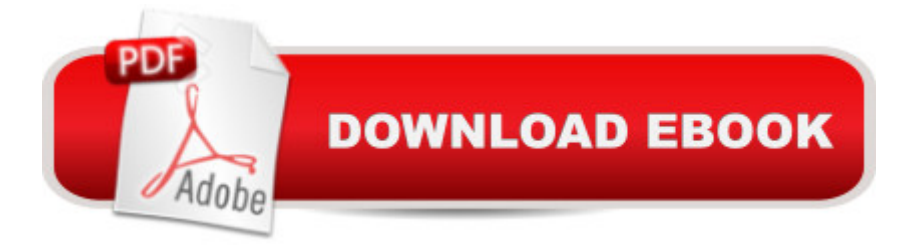

## **Synopsis**

Get instant access to the UNIX commands and functions you need with this fast and friendly reference guide to all things UNIX. UNIX For Dummies Quick Reference, 4th Edition, clues you in to the most popular and essential parts of UNIX: X Windows managers, text editors, sending and receiving electronic mail, and networking. Starting with the UNIX shell and moving steadily deeper inside the UNIX environment, UNIX For Dummies Quick Reference, 4th Edition, cuts to the chase with clear, concise answers to all your UNIX questions. From the basics of entering commands, organizing files and directories, and determining which shell you're using, this valuable little reference book steers you in the right direction. More than 100 basic UNIX commands are alphabetically sorted for easy lookups, and advanced topics on X Windows managers, text editors, and online components are all just a few pages away. Why bother with the hassles of sorting through thousands of pages of text when the answers you need are all right here, tucked inside a lay-flat binding that lets you keep your book open to the page you're reading. Could using a UNIX reference be any easier?

### **Book Information**

Paperback: 224 pages Publisher: IDG Books; 4th edition (September 15, 1998) Language: English ISBN-10: 0764504207 ISBN-13: 978-0764504204 Product Dimensions: 5.8 x 0.5 x 8.5 inches Shipping Weight: 12.5 ounces (View shipping rates and policies) Average Customer Review: 4.1 out of 5 stars  $\hat{A}$   $\hat{A}$  See all reviews  $\hat{A}$  (62 customer reviews) Best Sellers Rank: #187,379 in Books (See Top 100 in Books) #4 in $\hat{A}$  Books > Computers & Technology > Programming > APIs & Operating Environments > Device Drivers #77 in Books > Computers & Technology > Operating Systems > Unix #215 in  $\hat{A}$  Books > Textbooks > Computer Science > Operating Systems

#### **Customer Reviews**

First, this is a beginner's book. It does the job, no question. If you already know the basics of UNIX, skip it ... you won't learn that much. Buy O'Reilly or Power Tools or whatever you think will help you the most for the \*specific\* way you want to use UNIX.For those of you who want to set up a BSD network, or Linux cluster...[sigh]...please buy a book on UNIX networks and/or Linux clusters. You

is a bit more than the very basics. What a directory structure is, how to create, delete, re-permission files, configure some of your user preferences, etc. You will be introduced to the UNIX paradigms that we all live with, and might or might not learn how to tweak the specific thing you're interested in (like "nice"-ness of processes, and the perfect ".alias.all" file, though you'll glimpse their existence). So .... use this to learn about UNIX, not how to use UNIX to automate your life. If you need to write a 200 line shell script, you should already know all this and more. If you want to organize and move some files around, and generally not be an ignoramus in UNIX, then this is as good a place to start as any. It will not, however, make you worthy of a black T-shirt and the title of SYS. ADMIN.(My UNIX background is extensive, starting around '91, so while I am by no means a UNIX guru, I use it effectively without letting it become a hobby. For things I don't know or can't remember, I "man page", just like everyone else. I taught intro classes at the University level, and I \*ONLY WISH\* my students had come to me already knowing 25% of what's in this book! It is reasonable to learn only what is in this book, and stop forever unless your job/curriculum demands more.

#### Download to continue reading...

UNIX For Dummies Quick Reference Quick Reference to Cardiac Critical Care Nursing (Aspen [Series Quick Reference to C](http://orleanswer.com/en-us/read-book/03qZQ/unix-for-dummies-quick-reference.pdf?r=T7GIV%2BVRyW1Gxj16yJcNut1DJsMoD0eAMc0zLhd%2BATI%3D)ritical Care Nursing) Precalculus - REA's Quick Access Reference Chart (Quick Access Reference Charts) Algebra 2 - REA's Quick Access Reference Chart (Quick Access Reference Charts) Algebra 1 - REA's Quick Access Reference Chart (Quick Access Reference Charts) Geometry 2 - REA's Quick Access Reference Chart (Quick Access Reference Charts) UNIX in a Nutshell: System V Edition: A Desktop Quick Reference for System V Release 4 and Solaris 2.0 (In a Nutshell (O'Reilly)) UNIX: The Complete Reference, Second Edition (Complete Reference Series) Shell Programming in Unix, Linux and OS X: The Fourth Edition of Unix Shell Programming (4th Edition) (Developer's Library) First Unix: A freshman's guide to Unix/Linux system administration Mastering Unix Shell Scripting: Bash, Bourne, and Korn Shell Scripting for Programmers, System Administrators, and UNIX Gurus UNIX Shell Scripting Interview Questions, Answers, and Explanations: UNIX Shell Certification Review Mushrooms: A New Ultimate Guide to Growing Mushrooms at Home For Dummies: (Mushroom Farming, How to Grow Oyster Mushrooms, Edible Mushrooms) (Farming For Dummies, Gardening For Dummies Book 2) Windows Vista All-in-One Desk Reference For Dummies (For Dummies (Computer/Tech)) C++ All-in-One Desk Reference For Dummies (For Dummies (Computers)) Windows 7 For Dummies Quick Reference Windows Vista For Dummies Quick Reference DOS for Dummies Quick Reference Novell Netware 5 CNA Exam 50-639 Quick Access (Quick Access Reference Charts)

Reference Cards)

Dmca